- 13 ISBN 9787115305312
- 10 ISBN 7115305315

出版时间:2013-5-1

页数:286

版权说明:本站所提供下载的PDF图书仅提供预览和简介以及在线试读,请支持正版图书。

## www.tushu000.com

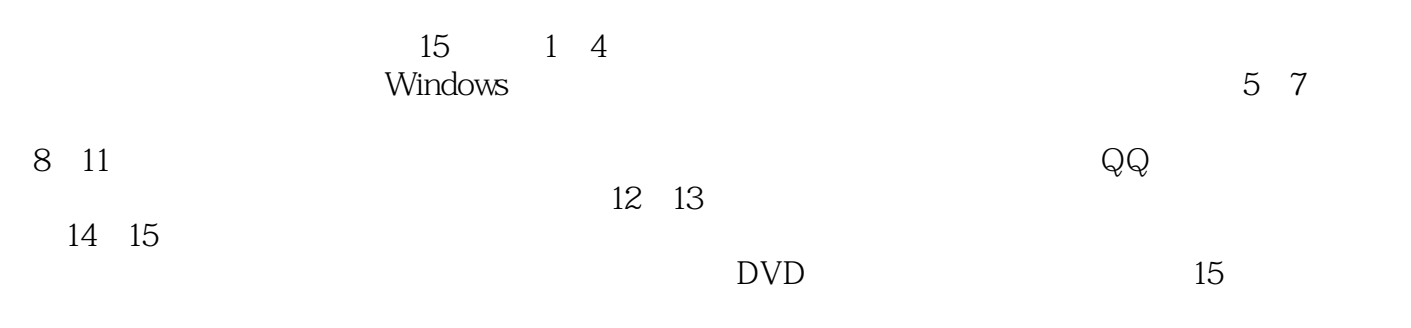

## $\degree$  , and the set of  $\degree$   $24$  ,  $\degree$

 $1 \quad \text{Q}011.1 \quad 1 \quad \text{Q}021.1.1$  $O(21.1.2$   $O(21.1.3)$   $O(21.1.4)$  $\begin{array}{ccc} - & \text{OS1.2} & \text{2} & \text{---} & \text{OS1.2.1} \end{array}$  $0.041.22 \hspace{1cm} 0.051.23 \hspace{1cm} 0.061.3 \hspace{1cm} 3--Windows \hspace{1cm} 0.071.31$  0071.3.2 打开注册表 0081.3.3 编辑注册表 0091.3.4 备份、还原注册表 0101.4 实例4——常 0111.4.1 TCP/IP 0111.4.2 P 0121.4.3 ARP 0131.4.4 CMP 0141.5 5—— 0141.5.1 Ping 0141.5.2 cd 0151.5.3 Netstat 0161.5.4 nslookup  $017$  017 018 2 0192.1 1——  $0202.1.1$   $0202.1.2$   $---$  SAMInside 0202.1.3  $02222$  2——  $0232.21$   $0232.22$   $0242.2.3$  $0252.3$  3——  $0262.31$   $0262.3.2$   $---IDA$  $IDQ$  0262.3.3  $---RPC$  0272.3.4  $0282.4$  4——  $0302.41$   $0312.4.2$   $0312.4.3$ 练 032举一反三 033高手私房菜 033第3章 Windows系统漏洞攻防 0353.1 实例1——了解系统  $\alpha$  0363.1.1  $\alpha$  0363.1.2  $\alpha$  0363.2  $\alpha$   $\alpha$  RPC  $0373.21$  RPC  $0383.22$  RPC  $0403.23$  RPC 0413.3 3——IDQ 0423.3.1 DQ 0423.3.2 IDQ 0433.3.3.1 IDQ 0443.4 4——WebDAV 0443.4.1 WebDAV  $0453.42$  WebDAV  $0453.43$  WebDAV  $0463.5$   $5$ — $0473.5.1$   $0473.5.2$  Windows  $0483.5.3$   $0493.6$   $6$   $0503.6.1$  $051362$   $051$   $0524$   $05341$   $1$ —  $0544.2$   $2$ — $\longrightarrow$   $0544.2.1$  $0544.22$   $0564.3$   $3- 0584.31$  $0584.32$   $0594.33$   $0604.4$   $4$   $4$  $\text{O}614.41$   $\text{O}614.4.2$   $\text{Windows}$ 0624.5 5—— pcAnywhere 0634.5.1 pcAnywhere 0644.5.2 pcAnywhere 0684.6 6—— 0694.6.1 0694.6.2 QuickIP 0714.7 7——IE 0744.7.1 IE 0744.7.2 IE  $O$ 764.7.3 IE  $O$ 774.7.4 IE 0784.7.5 IE 079 079 079 5 0815.1 1—  $-$  0825.1.1 0825.1.2 0835.1.3  $0835.2$   $2- 0855.21$   $0855.2.2$  $0865.2.3$   $0885.2.4$   $0895.3$   $3$  $\epsilon$  0905.31  $\epsilon$  0905.32  $\epsilon$  0925.4 4- $O\!\!O\!\!O\!\!S\!\!S\!\!A1$  (SQL Server)  $O\!\!O\!\!S\!\!S\!\!A2$  (SQL Server)  $O\!\!O\!\!S\!\!S\!\!A$  $097$  097 6  $0961$   $1$   $1$   $1$   $1006.1.1$  $1006.1.2$   $1006.1.3$   $1016.1.4$  $1036.1.5$   $1036.2$   $2- 1056.2.1$  $1056.2.2$  1076.2.3  $1076.2.3$ 1086.3 3—— 1096.3.1 "Back Orifice 2000" 1096.3.2 "  $\frac{110633}{2}$  " 114634 " 11564 4——  $1176.4.1$   $1176.4.2$   $*$   $1196.4.3$  $12065 \t 5$ ——  $124 \t 125 \t 125 \t 7$  $1277.1$  1——  $1287.1.1$   $1287.1.2$ 1287.1.3 1297.2 2——Windows 1297.2.1 PE 1297.2.2 VBS 1307.2.3 1327.3 3——U 1337.4 4——

 $1337.5$  5——  $1347.5.1$  U  $1347.5.2$   $1367.5.3$  $1377.6 \t 6$ —— $1387.61 \t 1387.62$  $1407.7 \t 7 \t - \t 7$  $1458.1 \t 1- 1468.2 \t 2- 1468.2.1$ 1468.2.2 Guest 1478.2.3 Windows 1488.3 2—— Office 1498.3.1 Word 1498.3.2 Word 1518.3.3 Excel 1518.3.4 Excel 1528.4 4——  $1538.4.1$   $1548.4.2$   $1558.5$   $5$   $1588.5.1$   $1588.5.2$   $1598.6$   $6$ —  $160861$   $160862$   $162863$ 1638.7 7—— PDF 1638.7.1 PDF 1638.7.2 PDF 1658.8 8—— EXE 1668.8.1 ASPack EXE 1668.8.2 tElock EXE 1678.9 9—— 1678.9.1 WinRAR 1678.9.2 RAR 168 169 169 9  $1719.1 \qquad 1 \qquad 1 \qquad 1729.1.1$  $1739.2$   $2--DoS$ ( )  $1749.21$   $DoS$   $1749.2.2$   $DoS$ 介 1769.3 实例3——DDoS(分布式拒绝服务)攻击 1799.3.1 DDoS攻击方式简介 1799.3.2 DDoS  $1809.33$  DDoS  $1819.4$  --  $1839.41$  $SYN$  1839.4.2 DDoS 1849.5 5—— 1859.6  $6$ —— $187$  188 188 10 QQ  $18910.1 \t 1--QQ$   $19010.1.1 \t QQ$ 19010.1.2 19010.2 2——QQ 19410.2.1 QQ 19410.2.2  $QQ \hspace{1.5cm} 19810.2.3 \hspace{1.5cm} QQ \hspace{1.5cm} QQ \hspace{1.5cm} 19810.3 \hspace{1.5cm} 3--QQ$ 19910.3.1 QQ 19910.3.2 QQ 20010.4 4—— 20210.4.1  $2021042$   $2031043$   $203105$   $5$ —  $20410.51$   $20410.5.2$   $20410.5.3$   $QQ$  $20510.6$  6——QQ  $20610.61$  QQ IpSniper  $20710.62$  $20810.63$   $QQ$   $20910.64$   $QQ$   $210$   $211$  $212$  11 21311.1  $1 -$  21411.1.1 21411.1.2  $21411.1.3$   $21411.1.4$   $21611.1.5$   $22111.2$  2  $\begin{array}{ccc} -\!- & \quad 22211.21 & \quad 22211.22 & \quad 22311.3 & \quad 3 \end{array}$  $22411.31$   $22411.32$   $22711.33$  $228$  229 229 12 23112.1 1——  $23212.1.1$   $23212.1.2$   $23412.2$   $2 \rightarrow$  $23512.21$  WPS  $23612.22$   $23812.2.3$ 24012.3 3—— VPN 24012.3.1 VPN 24012.3.2 VPN 24212.3.3 246 246 13 24713.1 1— —平板电脑的防黑策略 24813.1.1 平板电脑的攻击手法 24813.1.2 Pad的防黑策略 24813.2 实例2 ——手机的防黑策略 25213.2.1 手机的攻击手法 25213.2.2 手机的防黑策略 254高手私房菜 255  $14$  25714.1  $1--$  25814.1.1  $25814.1.2$   $25914.1.3$   $26014.2$   $2 \rightarrow$ 26114.2.1 26114.2.2 26214.2.3  $26314.24$  26314.2.5 26414.2.6 LAN Manager Hash 26414.2.7  $26514.3$  3——  $26514.31$   $26514.32$ 使用GHOST工具还原系统 26814.3.3 重装Windows XP系统 26914.3.4 重装Windows 7系统  $27114.4 \t 4—$   $27214.4.1 \t 27314.4.2 \t 274$  $277$  15 27915.1 1——  $28015.1$  360  $28015.1.2$   $360$   $28015.1.3$   $360$ 

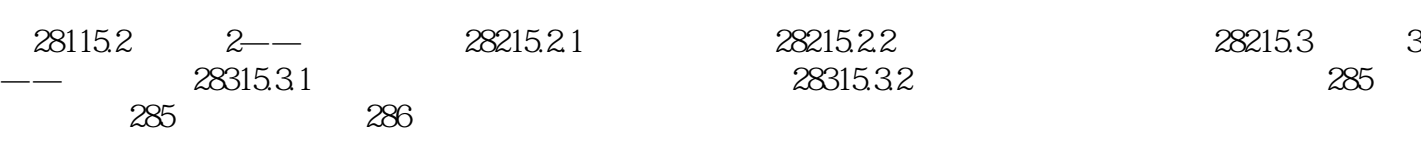

## 好的学习方法,能让你……看得懂,学得会,记得住,用得上首创三合一立体学习方法,直面实战知  $\sim$  2011  $\rightarrow$  2011  $\sim$  2011  $\sim$  2011  $\sim$  2012  $\sim$  2012  $\sim$  2012  $\sim$  2012  $\sim$  $\rightarrow$  and  $\rightarrow$  and  $\rightarrow$  and  $\rightarrow$  and  $\rightarrow$  and  $\rightarrow$  and  $\rightarrow$  and  $\rightarrow$  and  $\rightarrow$  and  $\rightarrow$ 行业的工作,都能从本书中找到最佳的学习起点,循序渐进地完成学习过程。 紧贴实际,案例教学— —全书内容均以实例为主线,在此基础上适当扩展知识点,真正实现学以致用。 全彩排版,图文并茂  $\rightarrow$  $\frac{300}{1000}$ 多页的内容,从而在有限的篇幅中为读者奉送了更多的知识和实战案例。 独家秘技,扩展学习——本  $\alpha$  and the contract of the contract of the contract of the contract of the contract of the contract of the contract of the contract of the contract of the contract of the contract of the contract of the contract of the

是为知识点的节目是有关的节目是有关的节目是有关的节目是有关的节目是有关的节目是有关的节目是有关的节目是有关的节目是有关的节目是有关的节目是有关的节目是有关的节目是

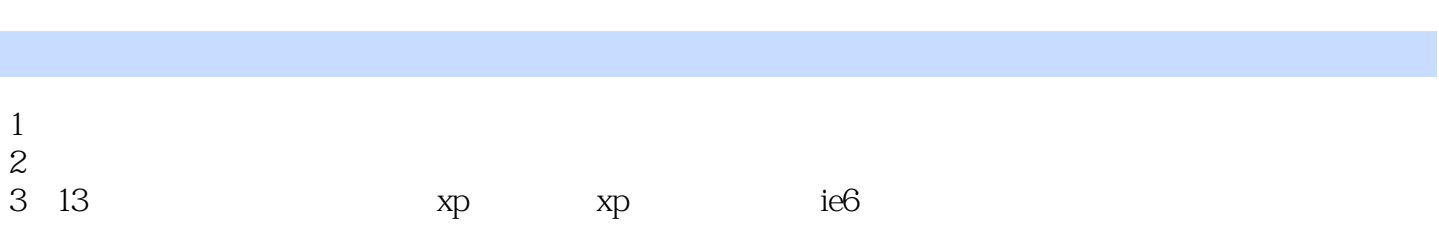

本站所提供下载的PDF图书仅提供预览和简介,请支持正版图书。

:www.tushu000.com